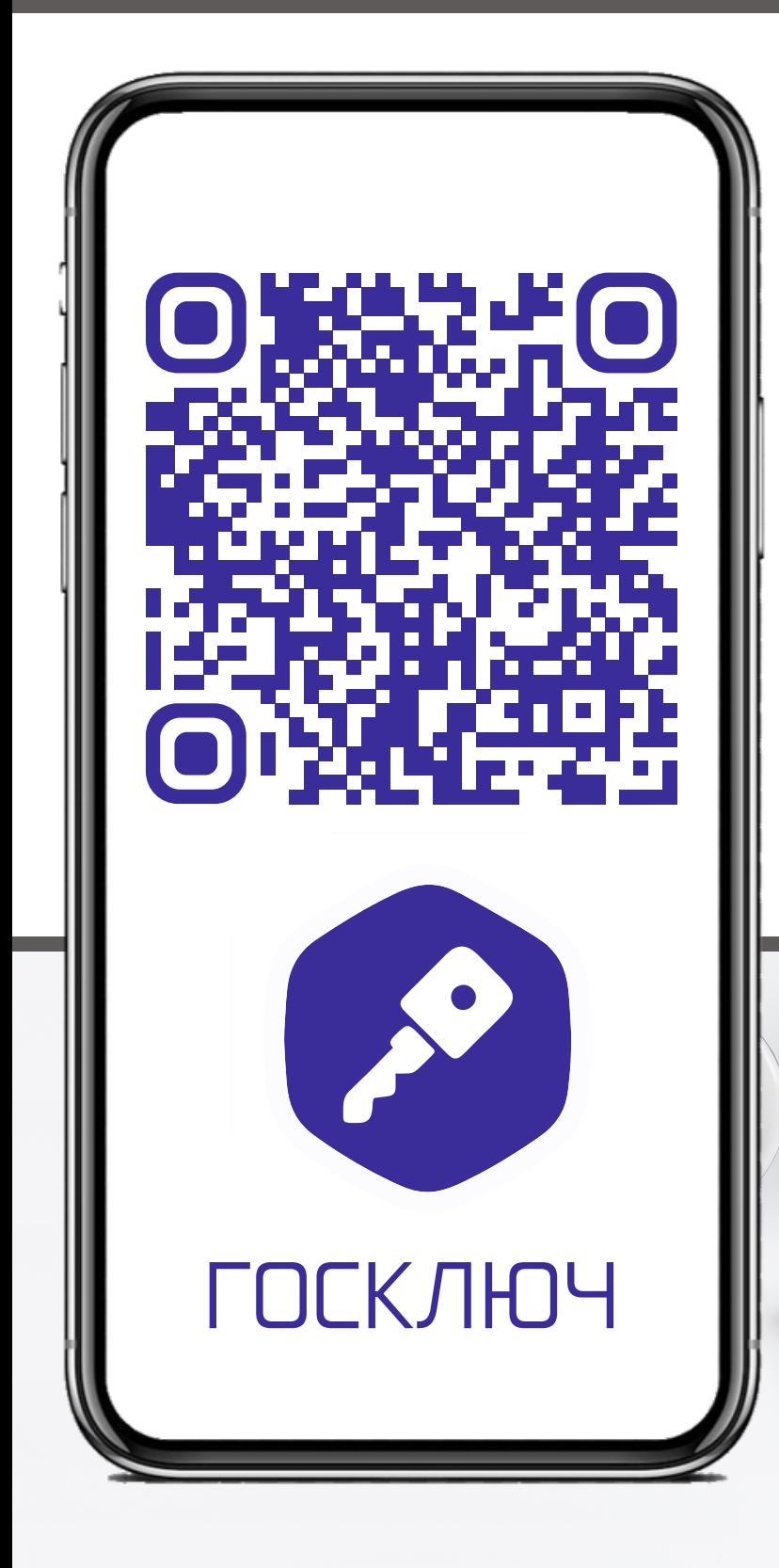

**ОТСКАНИРУЙТЕ QR-КОД** И УСТАНОВИТЕ ПРИЛОЖЕНИЕ «ГОСКЛЮЧ» НА МОБИЛЬНОЕ УТРОЙСТВО

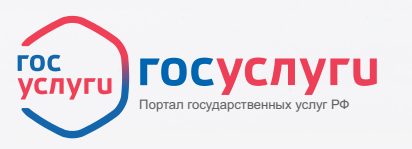

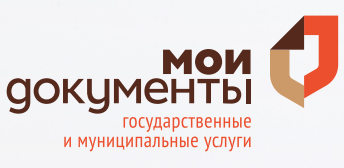